# Compile C

### 4 steps:

- 1. the compiler translates C into assembly language
- 2. the assembler translates assembly code (and pseudoinstructions) into machine code (object files); the assembler creates a *symbol table* to match labels to addresses.
- 3. all object files are linked by the linker into one executable
- 4. the loader loads the executable into memory

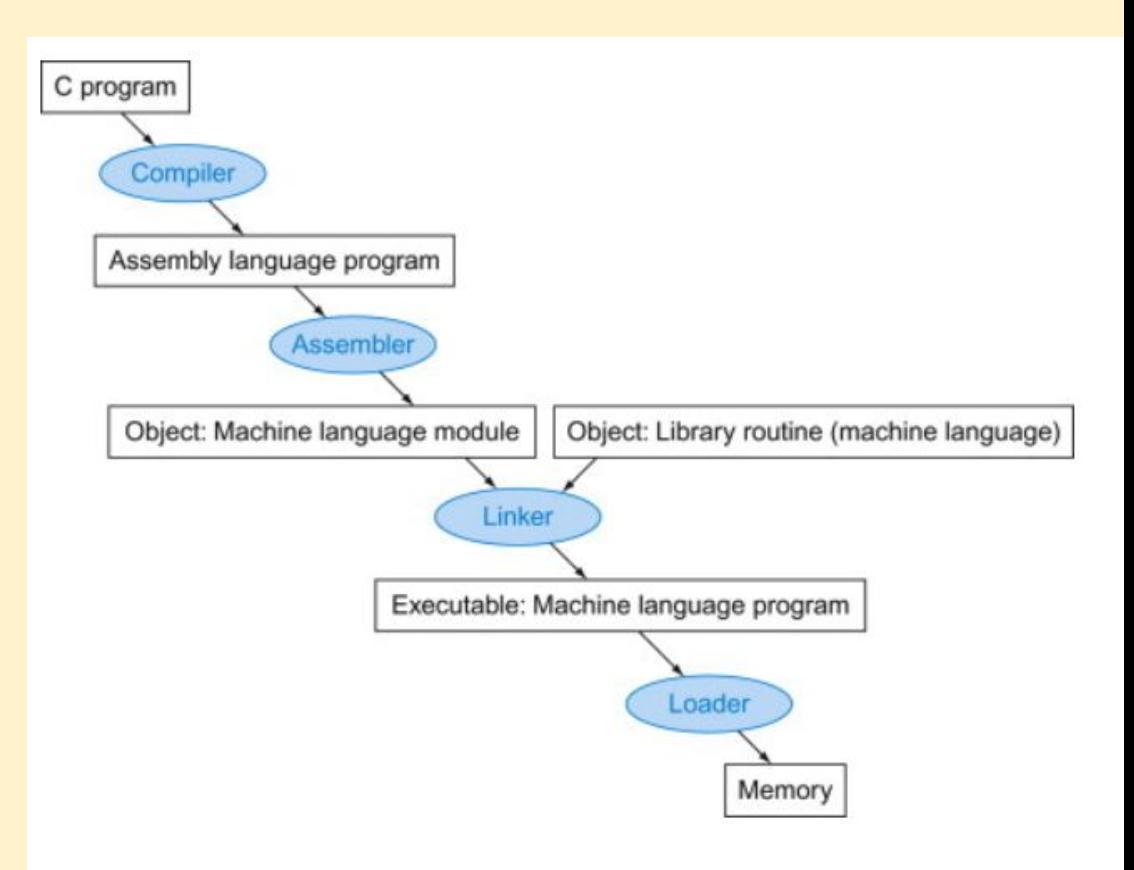

# Linking

Steps:

- place code and data modules symbolically in memory
- determine the addresses of data and instruction labels
- patch both the internal and external references

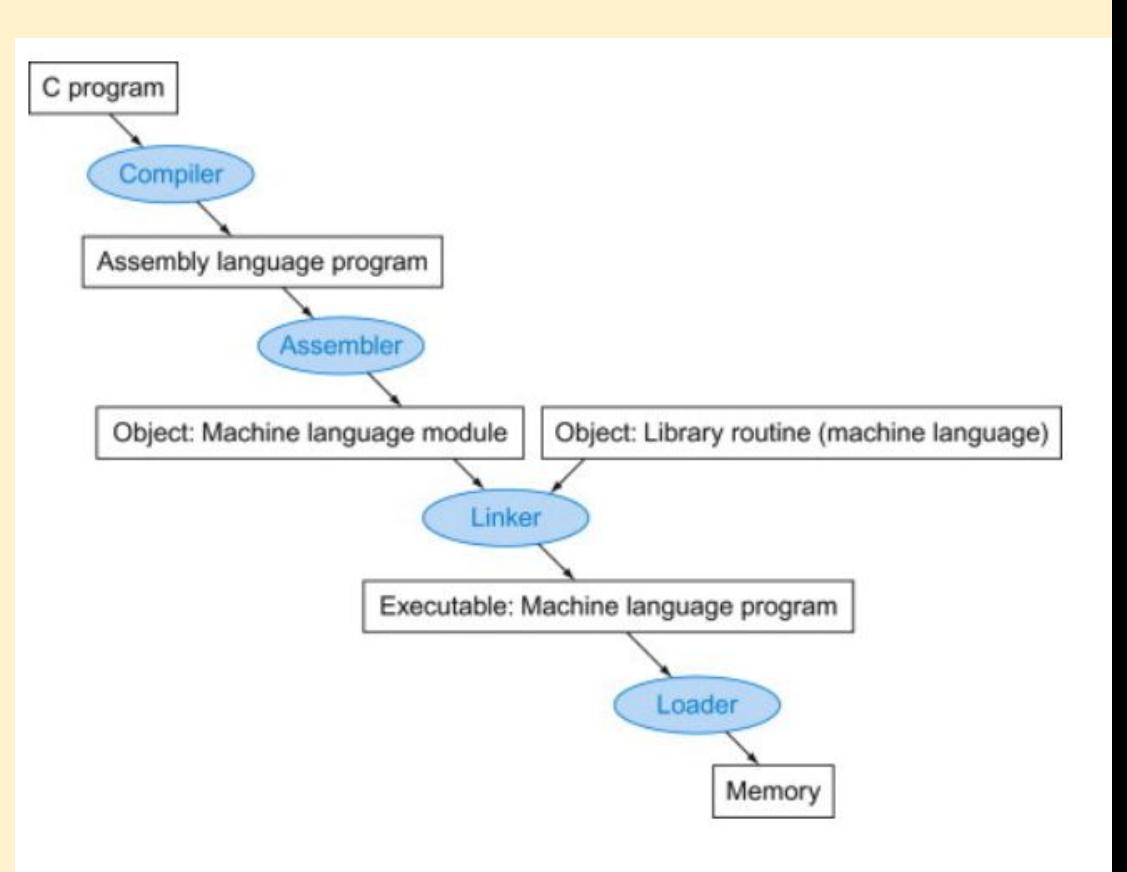

## Loading

Steps:

- read the executable file
- create address space for the program and data
- copy the instructions and data into memory
- copy parameters (if any) to the main program on to the stack
- initialize registers and set the stack pointer
- jump to a start-up routine that starts "main" and returns control to the system upon program completion

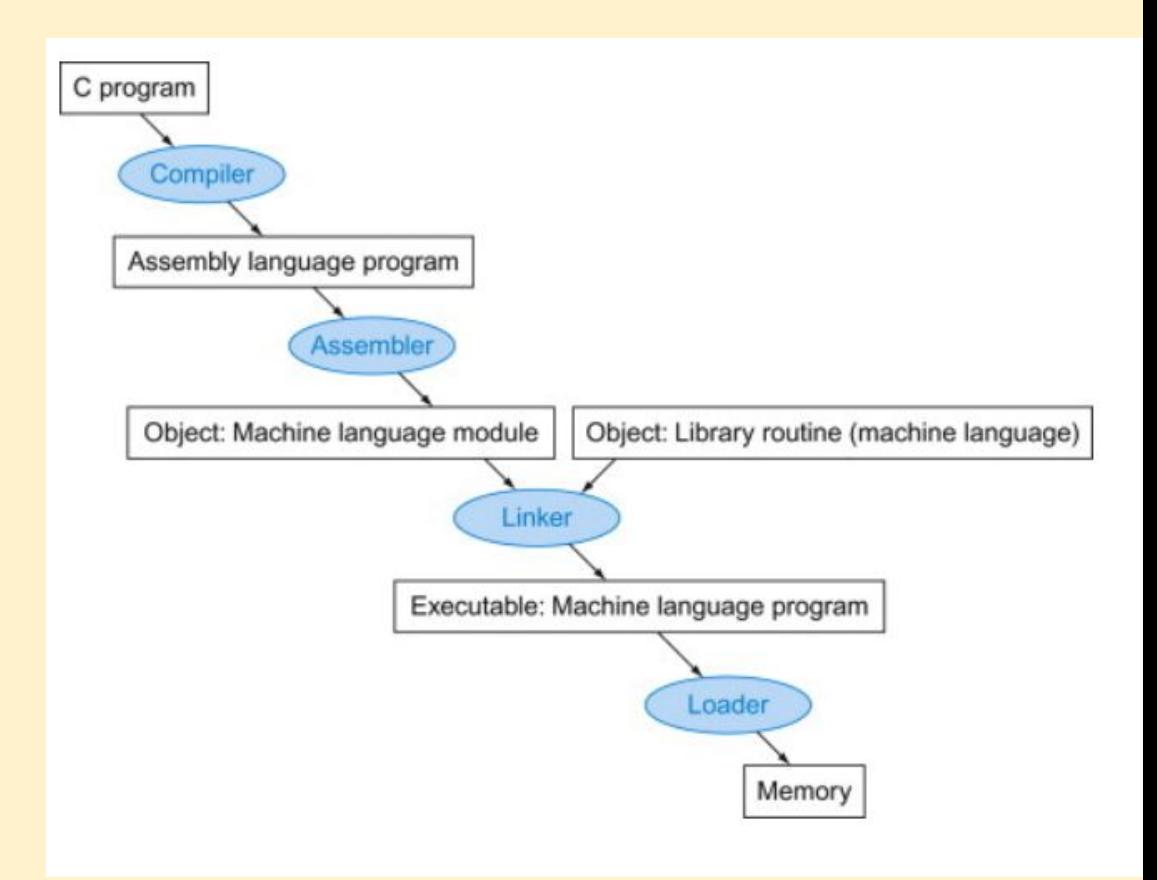

## DLL - dynamically linked libraries

The linking and loading steps above were traditional methods, called the static approach. Disadvantages:

- the library routines are part of the executable, if the library is updated, the executable still has the old code
- it loads all libraries that are called anywhere, bloating the program with system routines that may not actually be called during the execution

Dynamically linked libraries are a more modern approach.

## DLL

Approach:

- library calls are represented by a "dummy" placeholder that points to the routine
- when a routine is called, the linker/loader finds the routine, loads it into memory
- thereafter the routine is ready to be called directly

# DLL lazy loading

- Only link a routine after it is called
- Traditional DLL links (but does not load) every routine potentially called in the executable

## **Compiling** programs

- Front end translates a higher-level language to a machine-independent intermediary language
- Performs series of optimizations
- Last level generates code

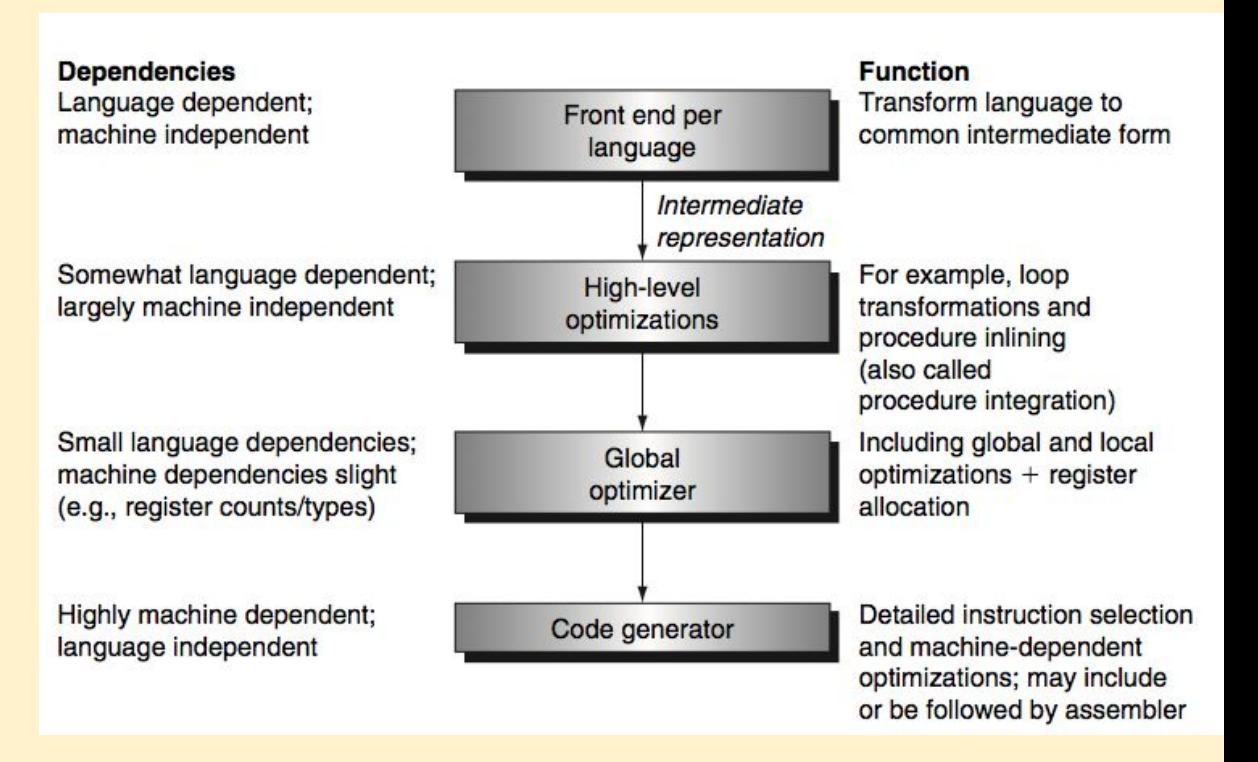

### Front End

- The while statement is translated into an abstract syntax tree
- There are tokens: identifiers and operators
- Syntax rules construct the tree

### while  $(save[i] == k)$  $i \neq 1$ ;

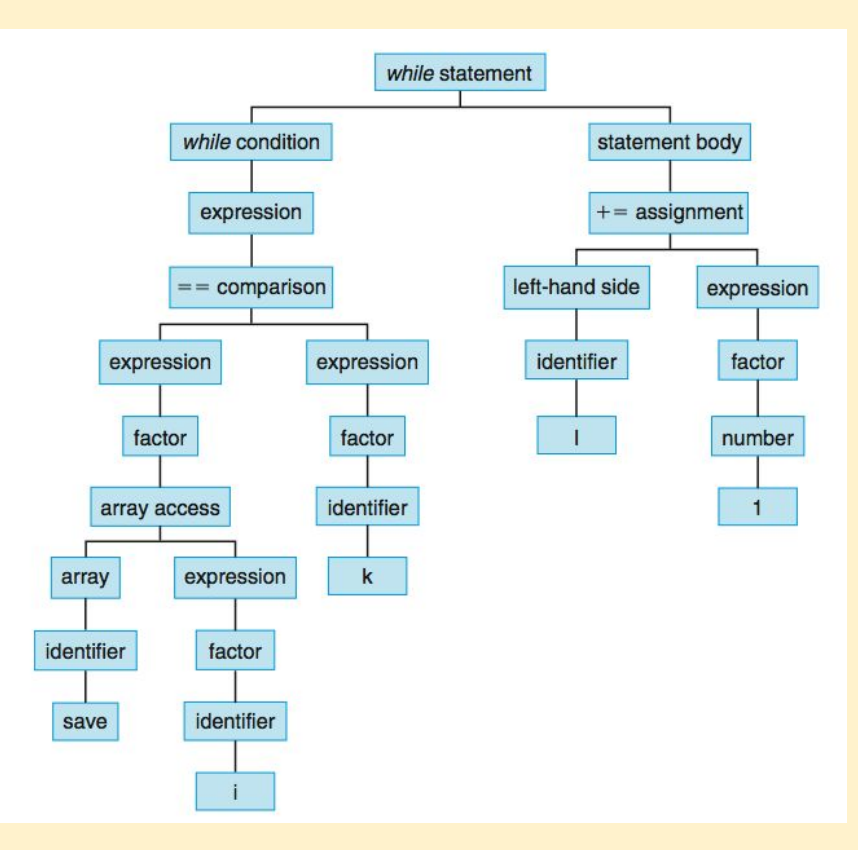

### intermediate form

● registers are represented as unlimited Rnn registers

```
# comments are written like this--source code often included
      # while (save[i] == k)loop: LI R1, save # loads the starting address of save into R1
      LW R2, iMULT R3, R2, 4 #Multiply R2 by 4
      ADD R4, R3, R1
      LW R5.0(R4) # load save[i]
      LW R6.k
      BNE R5, R6, endwhileloop
      # i \neq 1LW R6, i
      ADD R7, R6, 1 # increment
      SW R7, i
      branch loop # next iteration
endwhileloop:
```
## optimizations

- strength reduction replace a slow instruction like MULT with shift left
- dead store elimination get rid of stores to values that are not used again
- dead code elimination get rid of code that is not executed or does not affect the rest of the program
- loop unrolling: repeat loop body statements with adjusted indices to need fewer jumps
- subexpression elimination: calculate x[i] address once, not twice

 $x[i] = x[i] + 4$ 

## Java

- Java is compiled into Java bytecode
- the JVM Java Virtual Machine executes the bytecode

### What is Java bytecode?

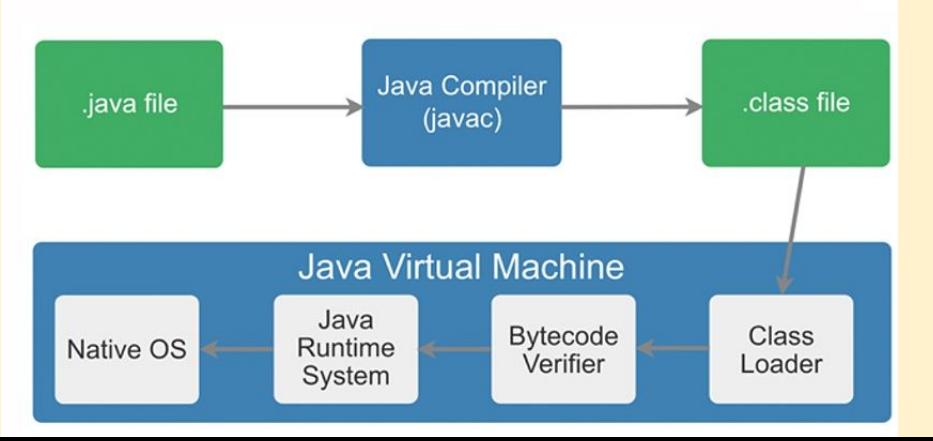

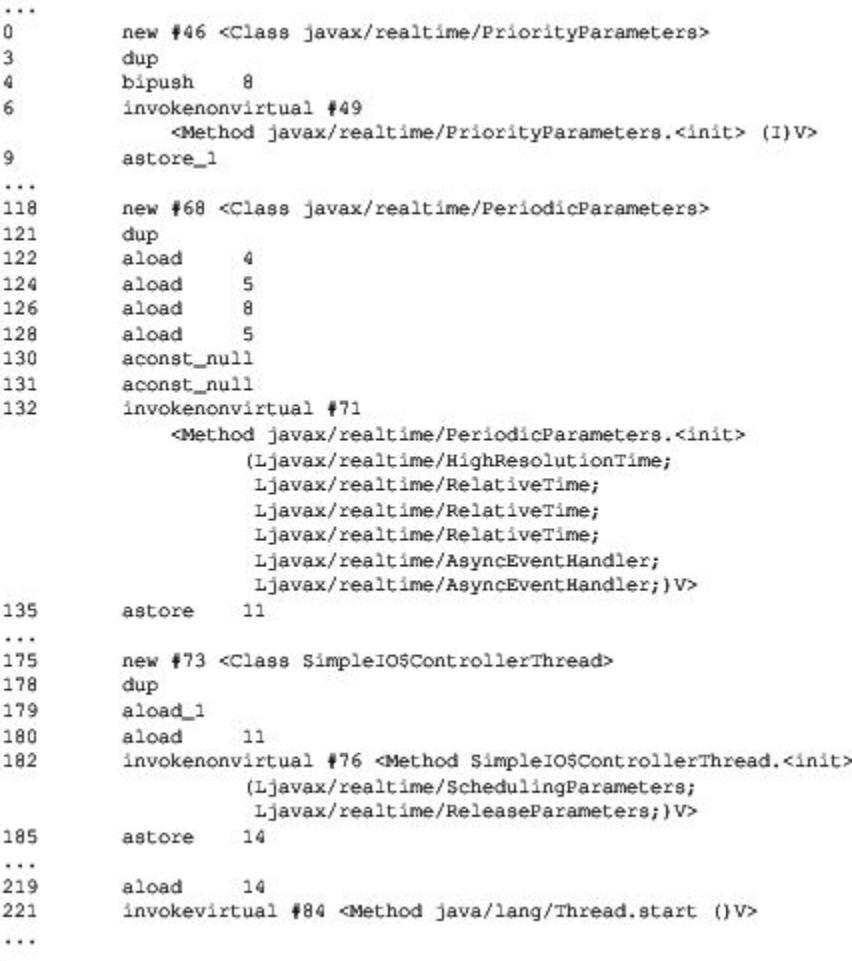

## Comparing Java and MIPS

Java uses a stack instead of registers for operations:

- operands are pushed on the stack, operated on, then popped off

MIPS instructions are always 4 bytes, Java bytecode instructions vary from 1 to 5 bytes because the original designers were concerned about space

# Compiled vs. interpreted languages

- Compiled languages have to be recompiled for every machine, but that compiled code is optimized and fast for that machine.
- Interpreted languages don't have to be recompiled but tend to have lower performance.
- Interpreted languages like Java can be made faster by Just in Time (JIT) compilers. These compilers find blocks of code that can be optimized and then compile them into native machine code at run time.

# Programming evolution

Early assembly/languages

- go-to
- global variables (our registers are global)
- functions (reduce our cognitive load)

Problems led to higher-level languages that conceal details:

- functions with scope

Problems led to further concealment:

- objects with getter/setter helpers

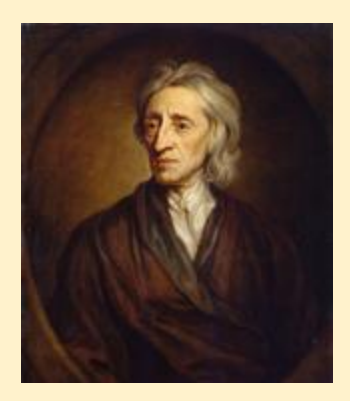

### John Locke (b. 1632, d. 1704)

"The acts of the mind, wherein it exerts its power over simple ideas, are chiefly these three: 1. Combining several simple ideas into one compound one, and thus all complex ideas are made. 2. The second is bringing two ideas, whether simple or complex, together, and setting them by one another so as to take a view of them at once, without uniting them into one, by which it gets all its ideas of relations. 3. The third is separating them from all other ideas that accompany them in their real existence: this is called abstraction, and thus all its general ideas are made."

― **John Locke, [An Essay Concerning Human Understanding](https://www.goodreads.com/work/quotes/1689887)**

# Creativity and coding

the use of the **imagination or original ideas**, especially in the production of **an artistic work**

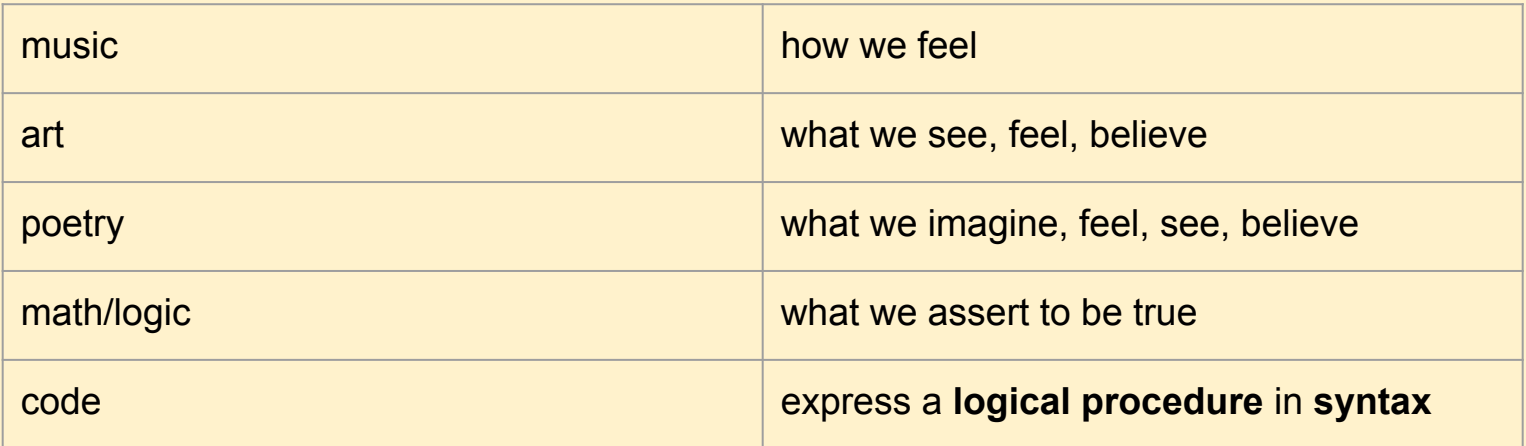

The idioms by which we communicate the symbols of our poetry:

- conditionals, loops, functions

# Writing good code

- Should you do things like loop unrolling in your higher-level language code?
- No
- Let the compiler optimize the code

"... programs must be written for people to read, and only incidentally for machines to execute."

in preface to *Structure and Interpretation of Computer Programs*

## Documentation

- Code logic should be easy to read
- Code should be modular
- Code style should be internally consistent
- Code should be documented internally and externally
- Code should be tested and verifiable
- Code should be efficient
- When you write code, think of the person who will have to maintain it

### Readable Code

- header comment
- comments at bottom of file show sample run
- in-line comments line up vertically
- vertical whitespace between logical steps
- horizontal whitespace -> opcode -> operands

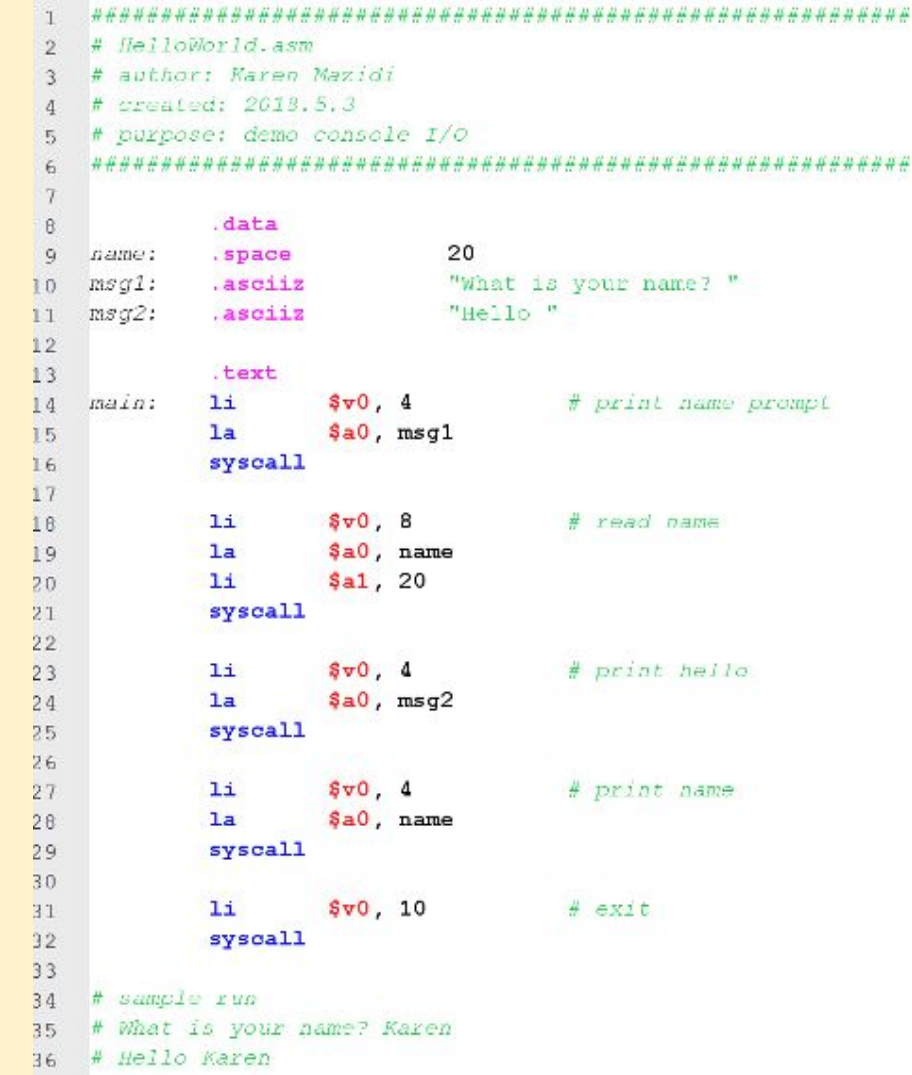

### External Documentation

- Atom markdown
- headers start with hashtags
- $\bullet$  \*\*bold text\*\*
- \*italic text\*
- ordered lists with <sup>\*</sup> and indents
- ``` starts and ends code blocks

### Markdown cheat sheet:

<https://guides.github.com/pdfs/markdown-cheatsheet-online.pdf>

HelloWorld.md and nother world. dddw Language: NIRS HHMW Author: Karen Hazidi again (realed) 2010-5-1 ddd## Last undated: 2018.5.4

"Purpose"": This is a stand alone program created to experiment with "console 1/0" system calls.

#### dddw System Calls Used

\* Output string  $9.5v8 - 1$ \* \$40 soldness of string \* Input string  $+ 5v8 = 4$ \* \$60 address shere string should be stored. \* Sai = max length of string

#### ddd# sanozo nunci

"" assembly What is your name? Karen Hello Karen

#### **CD** HelioWorld.md Preview

### **Hello World**

Language: MIPS

Author: Karen Mazidi

Created: 2018 5.3

Last updated: 2018.6.4

Purpose: This is a stand alone program created to experiment with console I/O system calls.

### **System Calls Used**

- · Output string
	- $0.5v0 = 1$
	- · \$a0 = address of string
- · Input string
	- $0.5v0 = 4$
	- · \$a0 = address where string should be stored
	- · \$a1 max length of string

#### Sample run:

What is your name? Karen **IIPTTo Karen** 

## GitHub

Why have a GitHub account?

- **showcase your coding skills**
- keep track of changes for team projects
- it's free (for public repos)

Basics on getting started with GitHub from the command line:

[https://github.com/kjmazidi/CS3340/tree/master/GIT\\_Tutorial](https://github.com/kjmazidi/CS3340/tree/master/GIT_Tutorial)